# 機械学習を用いて自然言語仕様書から生成した 分類リストを用いた **VDM++**仕様書生成アプローチの提案

執行 泰弘 a) · 片山 徹郎 b)

## **Proposal of an Approach to Generate VDM++ Specification from Classfied Lists of the Natural Language Specification by Machine Learning**

#### Yasuhiro SHIGYO, Tetsuro KATAYAMA

Abstract

 Specifications are generally written in natural language. Natural language contains ambiguity. As a method of writing a specification without ambiguity, VDM which is a formal method exists. Because it is difficult to write specification languages such as VDM++ because they have strict grammars data types and system invariants that are not found in natural language specifications. This study attempts to generate automatically a VDM++ specification from the natural language specification by using machine learning. For automatic generation of VDM++, it is necessary to extract predicates corresponding to the function names and nouns corresponding to variable names from the natural language specification. However,it is difficult to generate a VDM++ specification by using only the extracted nouns and predicates. This paper proposes an approach to generate automatically a VDM++ specification from extracted words list. An identifier is generated from the extracted words, and the VDM++ specification can be generated by converting this identifier into a VDM++ grammar.

#### *Keywords*: Natural language specification, VDM++, Automatic generation, Formal method

## 1. はじめに

ソフトウェアのバグが社会にもたらす影響は甚大なも のとなっている 1,2) 。

ソフトウェアにバグが混入する原因の 1 つとして、上流 工程のソフトウェア設計段階において、自然言語を用いる ことが挙げられる。しかしながら、自然言語は曖昧さを含 んでいる。そのため、プログラマが仕様書上の表記を、誤 解してしまう可能性がある <sup>3)</sup>。プログラマが、本来の仕様 書の意図とは異なる実装を行った結果、ソフトウェアにバ グが混入してしまう。

この問題を解決する手法の 1 つとして、形式手法(Formal Method)を用いた上流工程でのソフトウェア設計が挙げら れる 4) 。形式手法を用いた開発では、数理論理学を基盤と した形式仕様記述言語(Formal Specification Language)によ り、開発対象が持つ特性を仕様として記述する。形式仕様 記述言語は数理論理学を基にしているため、自然言語を用 いた設計と異なり、定理証明や機械的な検査を用いて、記 述した内容が正しいことを数学的に証明することが可能 であるり。したがって、自然言語の持つ曖昧さを排除した、 厳密な設計が可能となる。開発現場向けのライトウェアな 形式手法として、VDM(Vienna Development Method)が存在

a) 工学専攻機械・情報系コース大学院生

b) 情報システム工学科教授

する 6) 。

また、オブジェクト指向に基づいたモデル化を扱えるよ うに文法を変更した VDM++も存在する <sup>6</sup>。

しかし、VDM++のような形式仕様記述言語は厳密な文 法を持ち、自然言語仕様書にはないデータ型やシステムの 不変条件などを書くため、記述が困難である。

そこで本研究では、機械学習を用いて、自然言語の仕様 書から VDM++仕様書を自動生成することを試みる。

VDM++仕様書の自動生成には、変数名に該当する名詞 や関数名に該当する述語を自然言語仕様書から抽出する 必要がある。しかし、抽出した名詞や述語を VDM++の文 法に合わせて利用することは困難である。これは、抽出し た名詞や述語だけでは、厳密な文法を持つ VDM++の構文 に対応して仕様書を記述することが困難なためである。

そこで本論文では、機械学習を用いて名詞や述語を VDM++の文法に基づいて分類した、分類リストから VDM++仕様書を自動生成するアプローチを提案する。提 案するアプローチでは、分類した語群から識別子を生成し、 この識別子を VDM++の構文に従って変換することで、 VDM++仕様書を自動生成する。

#### 2. VDM

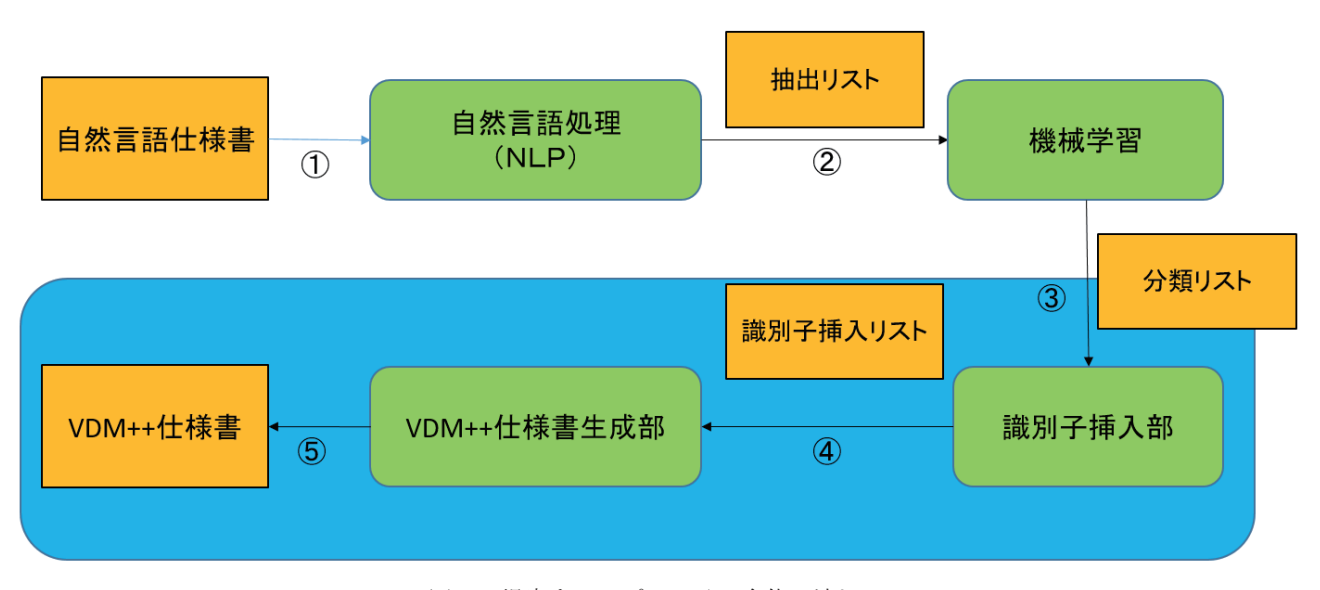

図 1. 提案するアプローチの全体の流れ.

| VDM++のキーワード        | 要素数 | 構文                                     |
|--------------------|-----|----------------------------------------|
| values             |     | $1^{st} = 2^{nd}$ :                    |
| types              |     | public $1st = 2nd$ ;                   |
| instance variables |     | $1^{st}$ : $2^{nd}$ := $3^{rd}$ ;      |
| operations         | 5以上 | public $1^{st}$ : $2^{nd} = >3^{rd}$ ; |
|                    |     | pre $4th$ ; post $5th$ ;               |

表 1.VDM++の定義.

ある 6) 。VDM は、1970 年代に IBM のウィーン研究所にて PL/I コンパイラの正しさを検証するために形式手法とし て開発された。VDM++は、VDM-SL を基にオブジェクト 指向拡張した言語であり、現在 VDM の中では主流である 5) 。本研究では VDM++仕様書を自動生成する。VDM++は、 VDMTools7) や VDMJ8) などの支援ツールが揃っており、他 の形式手法に比べ仕様の検証がしやすい。

VDM++の定義について説明する。本論文で対象として いる VDM++の定義を、表 1 に示す。VDM++のキーワー ドは、要素数と構文を持つ。構文は、VDM++における記 述方法であり、構文内の数字に各要素が対応する。

## 3. 提案するアプローチ

提案するアプローチは、自然言語仕様書から機械学習を 用いて分類した分類リストを基に、VDM++仕様書を自動 生成する。図 1 に、提案するアプローチの全体の流れを示 す。

1. 自然言語仕様書を基に、機械学習で用いる抽出リスト を生成する。抽出リストは、3.1.1 節で説明する。

- 2. 抽出リストを基に、機械学習を用いて分類リストを生 成する。分類リストは、3.1.2 節で説明する。
- 3. 分類リストに識別子を挿入し、識別子挿入リストを生 成する。識別子の挿入方法については、3.2.1 節で説明 する。
- 4. 識別子挿入リストから識別子を読み込む。
- 5. 読み込んだ識別子に応じて、分類リストの要素を VDM++仕様の構文に従って変換することによって、 VDM++仕様書を自動生成する。

本論文では、全体のアプローチの内 3~5 について提案す る(図 1 下部の青枠)。すなわち、全体のアプローチの 1~2 に相当する、自然言語仕様書から機械学習を用いて生成す る分類リストが存在していると仮定する。

#### 3.1 データ構造

提案するアプローチは、分類リストと識別子、抽出リス トの 3 つのデータ構造を用いる。3 つのデータ構造を、そ れぞれ以下で定義する。

#### 3.1.1 抽出リスト

抽出リストは、自然言語仕様書から文および文節を抽出 し、抽出した文および文節とそれらから得られる語の修飾 関係から成るリストである。修飾関係は、自然言語仕様書 に対して形態素解析を行い、形態素解析から得られる関係 を基に抽出リストに追加する。抽出リストは、機械学習の 入力として用いる。

#### 3.1.2 分類リスト

分類リストは、1 つの変数または関数についての要素を 行ごとにまとめたリストである。図 2 の左上に、分類リス トの例を示す。分類リストの各列について説明する。1 列 目(列 A)は一時的な ID であり、後に識別子を挿入する。

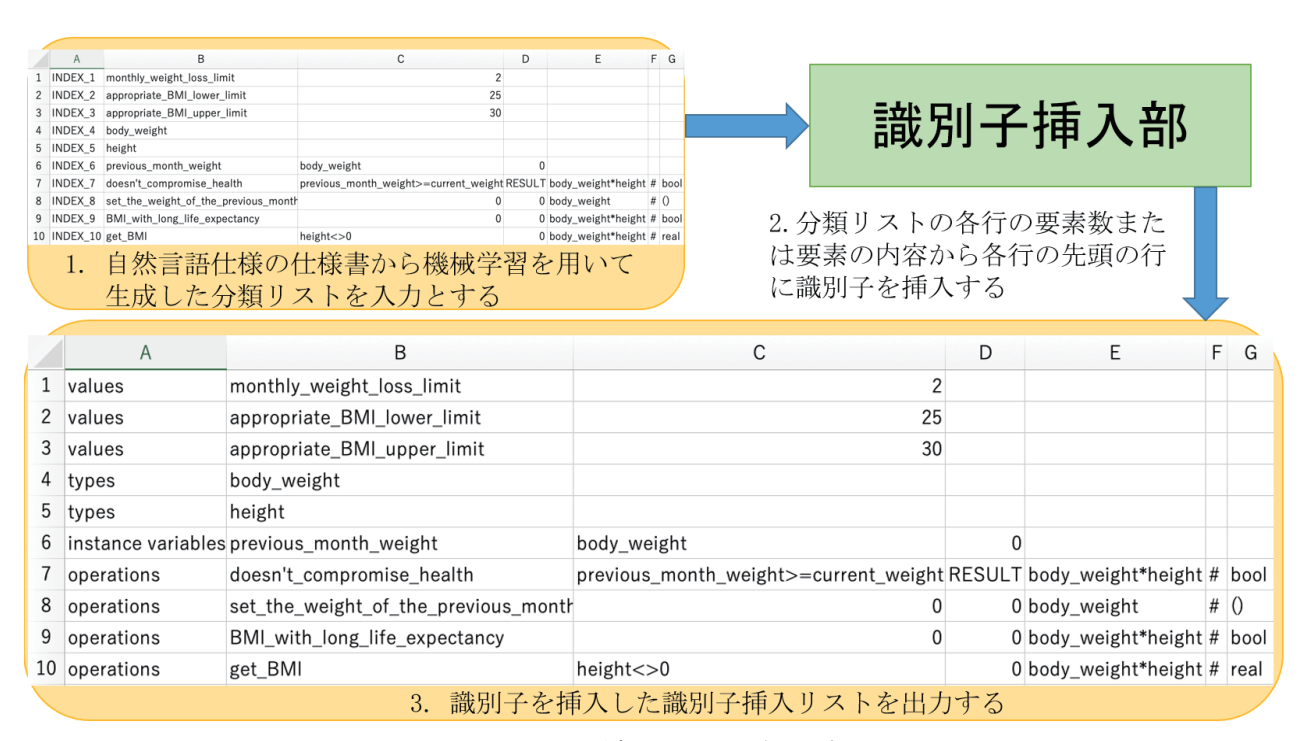

図 2. 識別子挿入アルゴリズムの流れ.

2 列目(列 B)は VDM++仕様書に記述する変数名または関 数名である。3 列目(列 C)以降は、以下に示す対象によっ て構成する要素が異なる。

- 変数の場合、列 C の要素は実数値から成る。
- ●インスタンス変数の場合、列 C 以降は型名、初期値 から成る。初期値は存在しない場合がある。
- 関数の場合、列 C 以降は事前条件、事後条件、関数 の引数、区切り文字「#」、返り値から成る。

#### 3.1.3 識別子

識別子は、分類リスト内の要素の数および要素の内容に 基づいて生成する。生成した識別子は、3.2.1 節に示す方 法で分類リストに挿入する。図 2 の下に、識別子を挿入し たリストの例を示す。識別子は、表 1 の VDM++のキーワー ドに対応する。

分類リストの各識別子の挿入条件は、次の通りである。

- ●キーワード「values」は、分類リストの2番目以降の 列の要素数が 2 であり、かつ、3 番目の要素が値であ る場合である。
- ●キーワード「types」は、分類リストの 2番目以降の 列の要素数が 2 であり、かつ、3 番目の要素が型定義 である場合、もしくは、要素の数が 1 であり、かつ、 3 列目の要素は実数である場合である。
- ●キーワード「instance variables」は、分類リストの 2 番目以降の列の要素数が 3 である場合である。
- ●キーワード「operations」は、分類リストの 2 番目以 降の列の要素数が 5 である場合である。

## 3.2 提案アルゴリズム

本論文で提案するVDM++仕様書を生成するアルゴリズ ムは、識別子挿入アルゴリズムと VDM++仕様書変換アル ゴリズムの 2 つのアルゴリズムから成る。

## 3.2.1 識別子挿入アルゴリズム

識別子挿入アルゴリズムの流れを、図 2 に示す。 識別 子挿入アルゴリズムは、3.1.3 節で説明した挿入条件に 従って、分類リストの 1 列目(列 A)の一時的な ID に、分 類リストの各行に対応した識別子を挿入する。識別子を挿 入した分類リストを識別子挿入リストと呼ぶ。

#### 3.2.2 VDM++仕様書変換アルゴリズム

VDM++仕様書変換アルゴリズムの流れを、図 3 に示す。 VDM++仕様書変換アルゴリズムは、識別子挿入リストに 基づいて VDM++仕様を記述する。

VDM++仕様書の記述方法について説明する。まず、生 成するVDM++仕様書の初期ファイルとなる仕様書を事前 に準備する。この初期ファイルを、図 4 に示す。これは、 VDMTool Box7)において、クラス名を入力すると初期に生 成される VDM++仕様書を参考にして作成した。図 4 にお ける VDM++仕様書の各行について、以下に説明する。な お、図 4 では、クラス名に「template」を入力として渡し たものを表示している。

- VDM++仕様の最初の行に、「class <class-name>」を記 述する。ここで、「<class-name>」には、自然言語仕様 書から取得したクラス名を記述する。
- 「class <class-name>」の以降の行に、VDM++の各キー ワードを順に記述する。

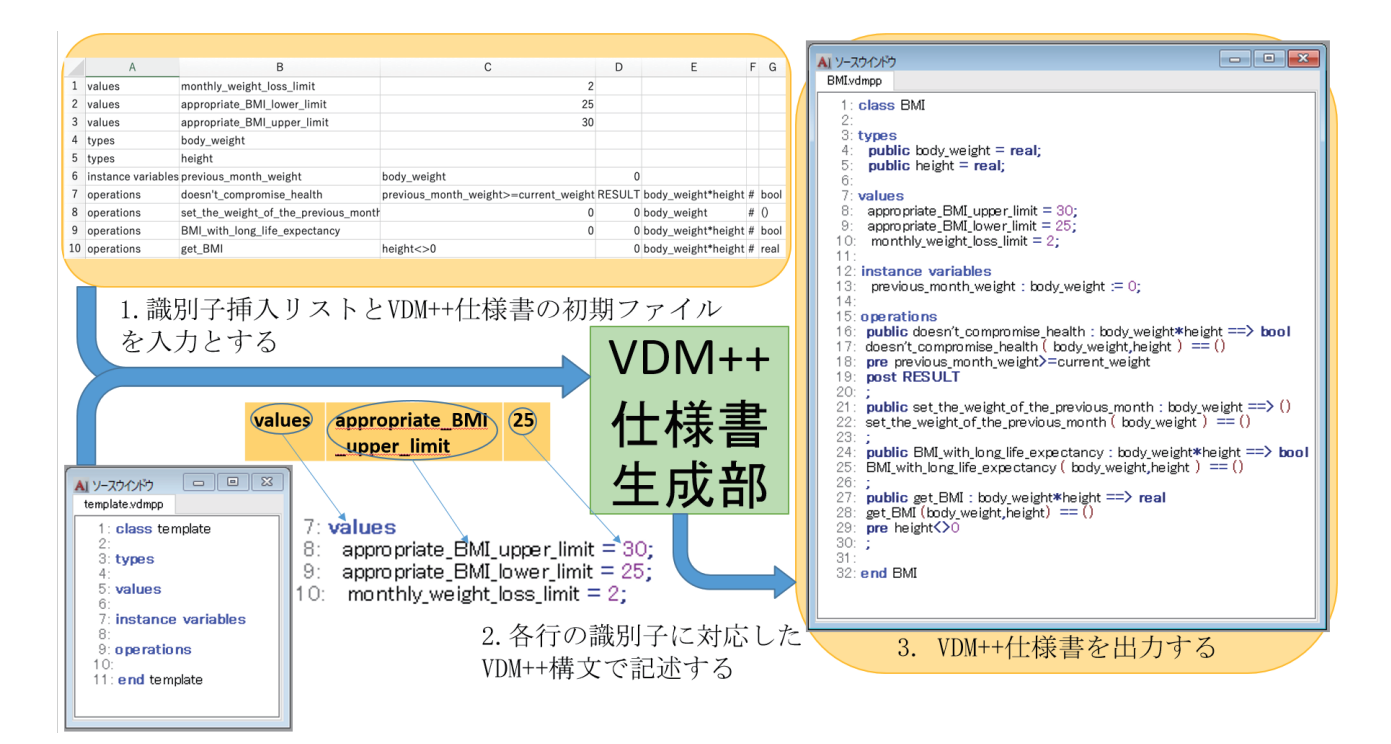

図 3. VDM++仕様書変換アルゴリズムの流れ.

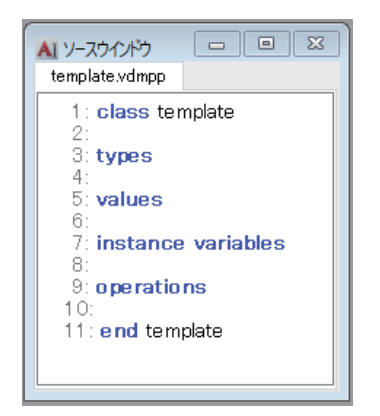

図 4. VDM++仕様書の初期ファイル.

● VDM++仕様書の最後の行に、「end <class-name>」を 記述する。

次に、表 1 に示した構文に従って、識別子挿入リストの 要素を、VDM++の各キーワードの箇所に記述する。識別 子挿入リストの 2 列目以降の各要素を、キーワードの構文 に従って各キーワードに続く行に配置する。

例として、図 2 の識別子挿入リストの 3 行目を用いて説明 する。まず、1 列目(列 A)の識別子は「values」を読み取る。

次に表 1 に示すキーワード「values」に対応する構文「1st = 2nd;」に従って識別子挿入リストの 2 列目(列 B)の

「appropriate BMI upper limit」、および 3 列目(列 C)の「30」 を配置する。最後に、VDM++仕様書の「values」の次の行 に識別子に対応した文「appropriate\_BMI\_upper = 30;」を記 述する。

## 4. 適用例および考察

本論文では、提案するアプローチによって VDM++仕様 書が生成できることを確認するために、挿入器と変換器の 2 つのツールを試作した。挿入器は識別子挿入アルゴリズ ムを、変換器は VDM++仕様書変換アルゴリズムを、それ ぞれ実装したものである。分類リストを挿入器に適用し、 識別子挿入リストを変換器に適用した。挿入器の入力を図 2 の左上に、挿入器の出力を図 2 の下に、それぞれ示す。

出力の各行に対して、識別子を正しく挿入できているこ とを確認する。1 行目から 3 行目は、初期値を持つ変数を 表す。要素の数は 2 であり、3 番目の列(列 C)は数値であ るため、挿入器は識別子「values」を挿入する。4、5 行目 は、型のみを定義する変数を表す。要素の数は 1 であるた め、挿入器は識別子「types」を挿入する。6 行目はインス タンス変数を表す。要素の数が 5 以上であるため、挿入器 は識別子「operations」を挿入する。よって、挿入器は入 力の分類リストにおける各行に関して、正しい識別子を挿 入できる。識別子挿入アルゴリズムが識別子を正しく挿入 できることが確認できる。したがって、挿入器は、識別子 挿入リストを正しく生成できる。

次に、変換器の入力を図 3 の左上に示し、変換器の出力 を図 3 の右に示す。なお、変換器の入力(図 3 の左上)は、 挿入器の出力(図 2 の下)と同じである。表 1 に示した構文 に基づいて、変換器が VDM++仕様書を正しく生成するこ とを確認する。変換器は、表 1 のキーワードに従って VDM++仕様書を記述する。

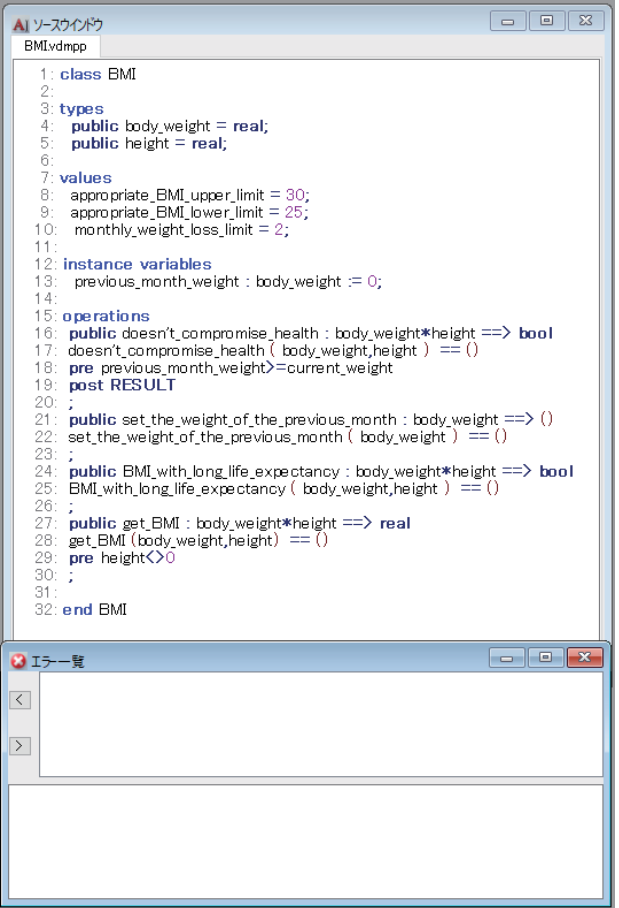

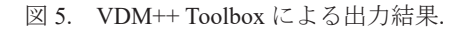

例えば、入力の 4、5 行目の 1 列目(列 A)の識別子は 「types」であるため、変換器は表 1のキーワード「types」 の構文に従って、VDM++仕様書の types の次の行に識別子 に対応した文を記述する。入力の 6 行目の 1 列目(列 A)の 識別子は「instance variables」であるため、変換器は表 1 のキーワード「instance variables」の構文に従って、VDM++ 仕様書の instance variables の次の行に識別子に対応した文 を記述する。入力の 8 行目から 10 行目の 1 列目(列 A)の 識別子は「operations」であるため、変換器は表 1 のキー ワード「operations」の構文に従って VDM++仕様書の operations の次の行に識別子に対応した文を記述する。12 行目の1列目(列A)の識別子は「instance variables」であり、 表 1 のキーワード「instance variables」の構文に従って、 識別子に対応した文を記述する。したがって、変換器は、 表 1 のキーワードの構文に従って、対応する文を記述した VDM++仕様書を生成できる。

さらに、変換器が生成する VDM++仕様書が、VDM++ の構文に従っていることを確認する。生成した VDM++仕 様書を VDM++ Toolbox に記述した際の画面を、図 5 に示 す。構文およびタイプチェッカーを備えた VDM++ Toolbox は、生成した VDM++仕様書に対して警告を表示 しなかった。このことから、変換器は、正しい構文の

VDM++仕様書を生成できる。

以上より、提案した 2 つのアルゴリズムに基づいて試作 した挿入器と変換器を組み合わせることによって、分類リ ストから VDM++仕様書を生成できる。したがって、提案 アプローチによって、分類リストから VDM++仕様書を自 動的に生成できるといえる。

## 5. おわりに

本論文では、分類リストからVDM++仕様書を自動的に 生成するアプローチを提案した。制約として、自然言語仕 様書から機械学習により生成する分類リストが存在する と仮定した。提案したアプローチに基づいて、識別子挿入 アルゴリズムとVDM++仕様書変換アルゴリズムの2つの アルゴリズムを提案した。提案した2つのアルゴリズムに 従って、挿入器と変換器の2つのツールを試作した。適用 例を用いて、分類リストからVDM++仕様書を自動生成で きることが確認できた。

今後の課題を、以下に示す。

●自然言語仕様書から機械学習を用いて分類リストを 生成できていない

自然言語仕様書から機械学習を用いて分類リストを生 成するためには、自然言語仕様書に対して NLP(自然言 語処理)を行い抽出リストを生成しなければならない。

● VDM++の他の構文に対応していない

提案したアプローチでは、VDM++の基本的な型にしか 対応することができていない。これにより、未対応の型 定義を持つVDM++仕様書を生成することができず厳密 な仕様書を作成することができなくなるため、対応する 必要があると考える。この課題を解決するためには、提 案したアプローチの対応する識別子を追加し、追加した 識別子に対応するVDM++の構文を定義しなければなら ない。

● 分類リストを生成できていない

提案したアプローチは、分類リストが存在することを前 提として提案しているが、現状では分類リストを生成で きていない。

以上の課題のうち、自然言語仕様書から機械学習を用い て分類リストを生成できていないという課題について詳 しく述べる。本論文で提案したアプローチは、自然言語仕 様書から機械学習を用いて抽出リストから分類リストを 生成する。抽出リストは、分類リストにおいて変数名およ び関数名に対応する語を抽出していること、および、抽出 した語が持つ修飾関係を抽出していることが、分類リスト を生成するために必要である。

そのために、変数名および関数名となり得る語の修飾関 係を抽出できるように、自然言語仕様書から抽出リストの 修飾関係となり得る文および文節を抽出する必要がある。 よって、自然言語仕様書に対して形態素解析および係り

受け解析を行い、1つの語および他の語から得られる修飾 関係を明確にする必要がある。そして、明確にした修飾関 係を分類リストが得るために、抽出リストは語ごとに修飾 関係を取得できるようにしておかなければならない。抽出 リストで語ごとの修飾関係を明確にすることができると、 分類リストの生成が可能であると考える。

現段階では、分類リストを出力するためには、まず、各 識別子ごとに識別子を挿入するために必要な要素と要素 の内容を抽出することに特化した学習モデルを事前に作 る必要がある。その後、識別子に必要な要素の情報を、抽 出リストの修飾関係から取得する必要があると考える。

これら全体の構想を実装することで、自然言語仕様書か ら分類リストを生成することが可能になると考える。

## 参考文献

- 1) E. Marcus and H. Stern: "Blueprints for high availability", John Willey and Sons, 2000.
- 2) National Institute of Standards and Technology (NIST), Department of Commerce: "Software errors cost U.S. economy \$59.5 billion annually", NIST news release 2002-10, 2002.
- 3) IPA 独立行政法人情報処理推進機構:なぜ形式手法か, https://www.ipa.go.jp/files/000005424.pdf, Accessed: 2020/02/13)
- 4) 荒木啓二郎, 張漢明. プログラム仕様記述論. オー ム社, 2002.
- 5) M. Fähndrich, M. Barnett, and F. Logozzo: "Embedded contract languages." In the 2010 ACM Symposium on Applied Computing (SAC 2010), pp. 2103–2110. ACM, 2010.
- 6) Andrews, D. J., Larsen, P. G., Hansen, B. S., Brunn, and others: Vienna Development Method – Specification Language – Part 1: Base Language. ISO/IEC 13817-1 ,1996
- 7) VDMTools. http://fmvdm.org/vdmtools/index.html, Accessed: 2020-1-18.
- 8) VDMJ. https://github.com/nickbattle/vdmj, Accessed: 2020/2/11.